## Análise de Sobrevida Teoria e Aplicações em Saúde

## **Caderno de Respostas**

Marilia Sá Carvalho Valeska Lima Andreozzi Claudia Torres Codeço Maria Tereza Serrano Barbosa Silvia Emiko Shimakura

7

## Modelos de regressão semiparamétricos

## Exercícios

Exercício 7.1: Os dados da coorte de transplante de medula óssea estão no arquivo tmoclas.dat. Abra o arquivo no R:

```
> tmo <- read.table("tmoclas.dat", header = T, sep = ",")
```
Nome das variáveis

> names(tmo)

[1] "id" "sexo" "idade" "status" "os" "plaq" [7] "tempplaq" "deag" "tempdeag" "decr" "tempdecr" "fase"

Transformando as variáveis categóricas em factor

```
> tmo$sexo <- factor(tmo$sexo)
> tmo$decr <- factor(tmo$decr)
> tmo$deag <- factor(tmo$deag)
> tmo$fase <- factor(tmo$fase)
```
1. Refaça os gráficos de Kaplan-Meier para as variáveis sexo, deag, decr e fase e verifique o pressuposto de proporcionalidade.

Este item tem o objetivo de familiarizar o leitor com os comandos do R. A interpretação dos resultados está discutida ao longo do texto. Ver seção 7.3.2. Abrindo a biblioteca survival e criando o objeto sobrevida

```
> require(survival)
> y <- Surv(tmo$os, tmo$status)
```
Estimando as curvas de sobrevida pelo Kaplan-Meier por diversas variáveis

> KMsexo <- survfit(y ~ sexo, data = tmo) > KMdeag <- survfit(y ~ deag, data = tmo) > KMdecr <- survfit(y ~ decr, data = tmo) > KMfase  $\leq$  survfit(y  $\in$  fase, data = tmo)

Gráfico das curvas de Kaplan-Meier

```
> par(mfrow = c(2, 2))> plot(KMsexo, main = "Sexo", col = 1:2, legend.tex = c("Masc",
      "Fem"))
> plot(KMdeag, main = "Aguda", col = 1:2, legend.text = c("Não",+ "Sim"))
> plot(KMdecr, main = "Crônica", col = 1:2, legend.text = c("Não",+ "Sim"))
> plot(KMfase, main = "Fase", col = c(1, 2, 4), legend.pos = c(600,0.2), legend.text = c("Inicial", "Intermediária", "Avançada"))
```
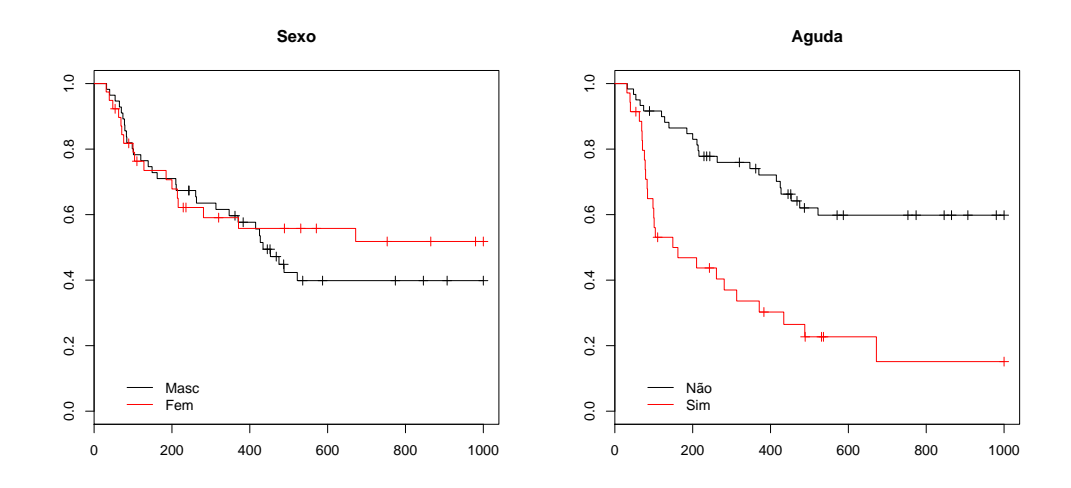

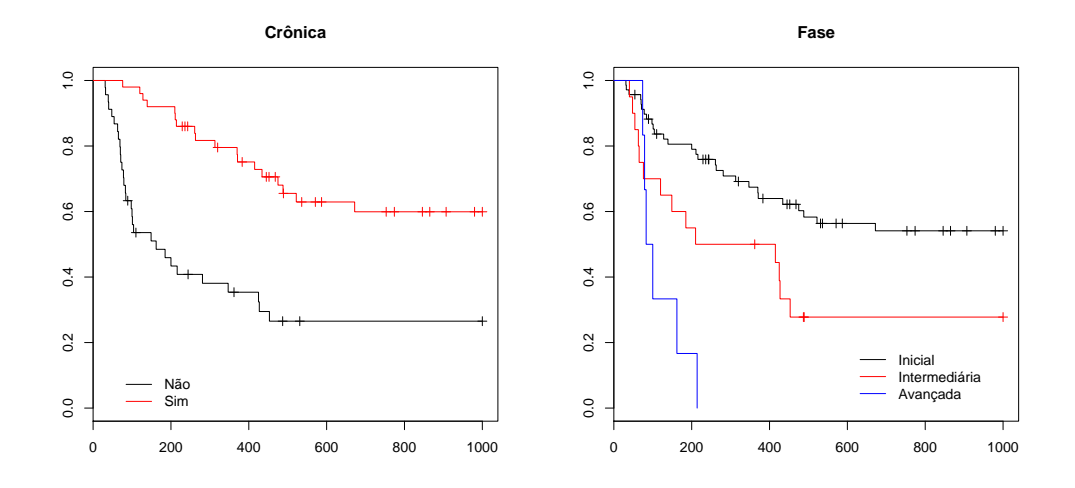

2. Refaça os quatro modelos de Cox apresentados no texto e compare os modelos usando a análise de *deviance*. Veja os comentários da seção 7.4

Estimando os modelos de Cox

```
> \text{mod} 1 \leftarrow \text{cosph}(y \text{ and } + \text{sexo}, \text{ data = } \text{tmo})> summary(mod1)
Call:
cosph(formula = y \text{ " idade + sexo, data = tmo})n= 96
         coef exp(coef) se(coef) z p
idade -0.0186 0.982 0.0141 -1.32 0.19
sexo2 -0.3299 0.719 0.3219 -1.02 0.31
      exp(coef) exp(-coef) lower .95 upper .95
idade 0.982 1.02 0.955 1.01
sexo2 0.719 1.39 0.383 1.35
Rsquare= 0.022 (max possible= 0.984 )
Likelihood ratio test= 2.16 on 2 df, p=0.34<br>Wald test = 2.11 on 2 df, p=0.348\text{Wald test} = 2.11 \quad \text{on } 2 \text{ df},Score (logrank) test = 2.11 on 2 df, p=0.348> mod2 <- coxph(y \tilde{ } idade + sexo + fase, data = tmo)
> summary(mod2)
Call:
cosph(formula = y "idade + sexo + fase, data = tmo)
```

```
n= 96
       coef exp(coef) se(coef) z p
idade -0.0255 0.975 0.0146 -1.752 8.0e-02
sexo2 -0.1641 0.849 0.3254 -0.504 6.1e-01
fase2 0.8932 2.443 0.3517 2.540 1.1e-02
fase3 1.9408 6.964 0.4884 3.974 7.1e-05
     exp(coef) exp(-coef) lower .95 upper .95
idade 0.975 1.026 0.947 1.00
sexo2 0.849 1.178 0.448 1.61
fase2 2.443 0.409 1.226 4.87
fase3 6.964 0.144 2.674 18.14
Rsquare= 0.165 (max possible= 0.984 )
Likelihood ratio test= 17.3 on 4 df, p=0.00169
Wald test = 19.7 on 4 df, p=0.000577Score (logrank) test = 23.5 on 4 df, p=0.000101
> mod3 <- coxph(y \tilde{ } idade + sexo + fase + deag, data = tmo)
> summary(mod3)
Call:
cosph(formula = y \tilde{ } idade + sexo + fase + deag, data = tmo)
 n= 96
       coef exp(coef) se(coef) z p
idade -0.0163 0.984 0.0144 -1.134 0.26000
sexo2 -0.2053 0.814 0.3185 -0.645 0.52000
fase2 0.9815 2.668 0.3430 2.862 0.00420
             fase3 1.5683 4.798 0.4978 3.150 0.00160
deag1 1.1848 3.270 0.3120 3.797 0.00015
     exp(coef) exp(-coef) lower .95 upper .95
idade 0.984 1.016 0.956 1.01
sexo2 0.814 1.228 0.436 1.52
fase2 2.668 0.375 1.362 5.23
fase3 4.798 0.208 1.809 12.73
deag1 3.270 0.306 1.774 6.03
Rsquare= 0.279 (max possible= 0.984 )
Likelihood ratio test= 31.4 on 5 df, p=7.77e-06Wald test = 32.6 on 5 df, p=4.43e-06Score (logrank) test = 39.1 on 5 df, p=2.24e-07> mod4 <- coxph(y \tilde{ } idade + sexo + fase + deag + decr, data = tmo)
> summary(mod4)
```

```
Call:
cosph(formula = y \tilde{ } idade + sexo + fase + deag + decr, data = tmo)
 n= 96
        coef exp(coef) se(coef) z p
idade -0.00441 0.996 0.0149 -0.296 0.77000
sexo2 -0.22608 0.798 0.3329 -0.679 0.50000
fase2 0.64136 1.899 0.3765 1.703 0.08900
fase3 1.02796 2.795 0.5264 1.953 0.05100
deag1 1.25304 3.501 0.3307 3.789 0.00015
decr1 -0.97759 0.376 0.3404 -2.872 0.00410
     exp(coef) exp(-coef) lower .95 upper .95
idade 0.996 1.004 0.967 1.025
sexo2 0.798 1.254 0.415 1.532
fase2 1.899 0.527 0.908 3.972
fase3 2.795 0.358 0.996 7.844
deag1 3.501 0.286 1.831 6.693
decr1 0.376 2.658 0.193 0.733
Rsquare= 0.34 (max possible= 0.984 )
Likelihood ratio test= 39.9 on 6 df, p=4.8e-07
Wald test = 37.8 on 6 df, p=1.21e-06Score (logrank) test = 47.1 on 6 df, p=1.79e-08Análise de Deviance
> anova(mod1, mod2, mod3, mod4, test = "Chisq")
Analysis of Deviance Table
Model 1: y \tilde{ } idade + sexo
Model 2: y \tilde{ } idade + sexo + fase
Model 3: y \tilde{ } idade + sexo + fase + deag
Model 4: y \tilde{ } idade + sexo + fase + deag + decr
 Resid. Df Resid. Dev Df Deviance P(>|Chi|)
1 94 395.93
2 92 380.78 2 15.14 0.0005146
3 91 366.67 1 14.11 0.0001726
4 90 358.20 1 8.47 0.0036015
```
3. Calcule o índice de prognóstico do modelo 4 para um indivíduo com 35 anos, do sexo feminino (sexo2 = 1), na fase intermediária (fase2 = 1, fase3 = 0) da doença e que tenha tido doença do enxerto crônica, mas não aguda  $(\text{decr} = 1, \text{deag} = 0).$ 

Colocando em um vetor as caracteristicas do individuo na ordem em que aparecem no modelo (idade, sexo, fase, deag, decr)

```
> individuo <- c(35, 1, 1, 0, 0, 1)
> individuo
```

```
[1] 35 1 1 0 0 1
```
Colocando em outro vetor os coeficientes do modelo

```
> coeficientes <- mod4$coef
> coeficientes
```
idade sexo2 fase2 fase3 deag1 decr1 -0.004413461 -0.226083177 0.641355011 1.027956377 1.253039591 -0.977592832

Para calcular o índice de prognóstico basta multiplicar os valores das variáveis do paciente (vetor individuo) pelos coeficientes do modelo (vetor coeficientes) e somar

```
> ip <- sum(coeficientes * individuo)
> ip
```
[1] -0.7167921

Temos então que o índice de prognóstico do indivíduo com as características citadas anteriormente é igual a  $-0.717$ .

Exercício 7.2: Três modelos causais aninhados são propostos para explicar a sobrevida de pacientes em diálise. O primeiro considera apenas a variável idade, o segundo inclui as doenças de base e o terceiro inclui uma variável ambiental (tamanho da unidade de tratamento).

**Modelo I:** sobrevida  $=$  idade

**Modelo II:** sobrevida = idade + cdiab + congenita + crim

**Modelo III:** sobrevida = idade + cdiab + congenita + crim + grande

1. Utilizando o banco de dados dialise.csv, faça gráficos de Kaplan-Meier estratificados por cada covariável categórica e verifique (visualmente) se há fortes ind´ıcios de n˜ao proporcionalidade (o que inviabilizaria o ajuste do modelo de Cox tradicional).

```
> dialise <- read.table("dialise.csv", header = T, sep = ",")
> dialise$grande <- factor(dialise$grande)
> dialise$cdiab <- factor(dialise$cdiab)
> dialise$crim <- factor(dialise$crim)
> dialise$congenita <- factor(dialise$congenita)
> names(dialise)
 [1] "unidade" "idade" "inicio" "fim" "status" "tempo"
 [7] "grande" "causa" "cdiab" "crim" "congenita"
> y <- Surv(dialise$tempo, dialise$status)
Estimando as curvas de Kaplan-Meier
> KMdiab \leq survfit(y \sim cdiab, data = dialise)
> KMrim \leq survfit(y \sim crim, data = dialise)
> KMcong \leq survfit(y \sim congenita, data = dialise)
> KMgrande <- survfit(y ~ grande, data = dialise)
Gráficos das curvas KM
> par(mfrow = c(2, 2))> plot(KMdiab, lty = c(1, 2), main = "Diabetes", mark.time = F,
     + legend.text = names(KMdiab$strata))
> plot(KMrim, 1ty = c(1, 2), main = "Doença de base renal", mark.time = F,legend.text = names(KMrim$strata))> plot(KMcong, lty = c(1, 2), main = "Doença de base congênita",
     mark.time = F, legend.text = names(KMcong$strata))> plot(KMgrande, lty = c(1, 2), main = "Unidade de tratamento",
     mark.time = F, legend.text = names(KMgrande$strata))
```
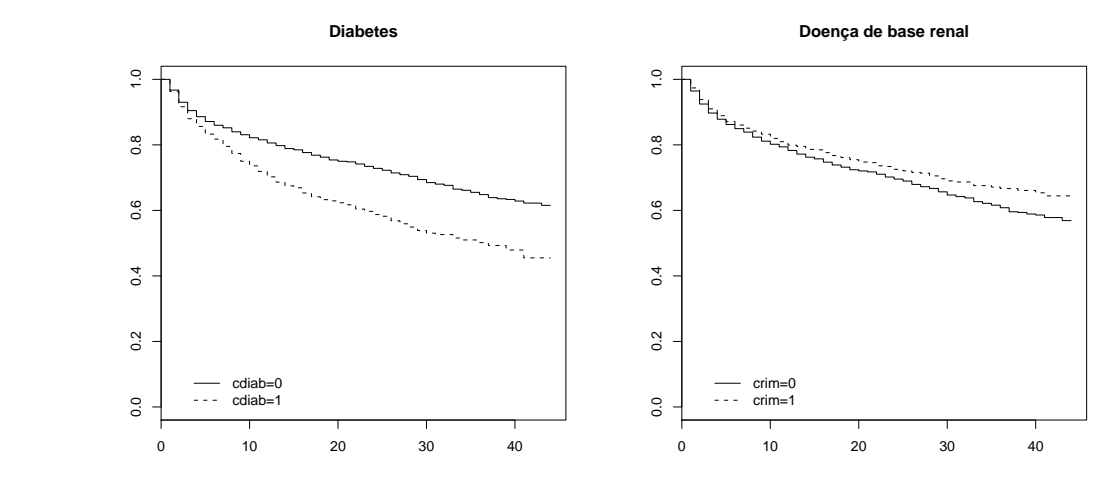

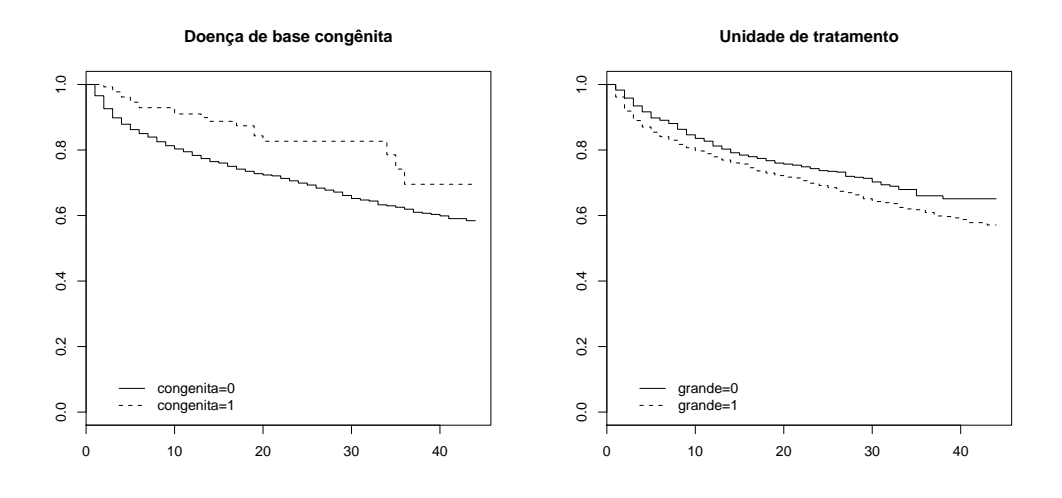

Resposta: Podemos dizer que não há evidência de forte desvio do pressuposto de proporcionalidade. Apenas a variável congênita apresenta um padrão mais complexo, mas note que a tendência de queda é a mesma, em média, e os degraus observados na curva superior se deve, em grande parte, ao pequeno número de amostras. Em uma situação como esta, é interessante modelar com e sem esta variável, para verificar o efeito de sua inclusão/exclusão na estimativa das outras.

2. Ajuste cada modelo causal acima utilizando o modelo de riscos proporcionais de Cox, tomando o cuidado de interpretar os parâmetros a cada saída. (Lembre de acrescentar o argumento  $x = T$ , na especificação da função coxph(), para que depois se possam obter os índices de prognóstico.)

```
> modeloI <- coxph(y - idade, data = dialise, x = T)
> summary(modeloI)
Call:
cosph(formula = y \tilde{ } idade, data = dialise, x = T)
 n= 6805
       coef exp(coef) se(coef) z p
idade 0.0349 1.04 0.00173 20.2 0
     exp(coef) exp(-coef) lower .95 upper .95
idade 1.04 0.966 1.03 1.04
Rsquare= 0.062 (max possible= 0.98 )
Likelihood ratio test= 435 on 1 df, p=0
```

```
Wald test = 409 on 1 df, p=0Score (logrank) test = 415 on 1 df, p=0> modeloII <- coxph(y - idade + cdiab + crim + congenita, data = dialise,
+ x = T> summary(modeloII)
Call:
\text{cosph}(formula = y \tilde{ } idade + cdiab + crim + congenita, data = dialise,
   x = Tn= 6805
           coef exp(coef) se(coef) z p
idade 0.0344 1.035 0.00175 19.677 0.0e+00
cdiab1 0.2856 1.331 0.06031 4.736 2.2e-06
crim1 0.0303 1.031 0.06698 0.453 6.5e-01
congenita1 -0.7152 0.489 0.22618 -3.162 1.6e-03
         exp(coef) exp(-coef) lower .95 upper .95
idade 1.035 0.966 1.032 1.039
cdiab1 1.331 0.752 1.182 1.498
crim1 1.031 0.970 0.904 1.175
congenita1 0.489 2.045 0.314 0.762
Rsquare= 0.067 (max possible= 0.98 )
Likelihood ratio test= 473 on 4 df, p=0
Wald test = 438 on 4 df, p=0Score (logrank) test = 451 on 4 df, p=0
> modeloIII <- cosph(y \text{ }^* idade + cdiab + crim + congenita + grande,
+ data = dialise, x = T)
> summary(modeloIII)
Ca11:cosph(formula = y \tilde{ } idade + cdiab + crim + congenita + grande,
   data = dialise, x = T)n= 6805
           coef exp(coef) se(coef) z p
idade 0.0340 1.035 0.00175 19.386 0.0e+00
cdiab1 0.2955 1.344 0.06040 4.892 1.0e-06
crim1 0.0191 1.019 0.06708 0.285 7.8e-01
congenita1 -0.7274 0.483 0.22622 -3.216 1.3e-03
grande1 0.1770 1.194 0.06339 2.792 5.2e-03
         exp(coef) exp(-coef) lower .95 upper .95
idade 1.035 0.967 1.031 1.038
```
cdiab1 1.344 0.744 1.194 1.513 crim1 1.019 0.981 0.894 1.163 congenita1 0.483 2.070 0.310 0.753 grande1 1.194 0.838 1.054 1.352 Rsquare= 0.068 (max possible= 0.98 ) Likelihood ratio test= 481 on 5 df, p=0 Wald test  $= 447$  on 5 df,  $p=0$ Score (logrank) test =  $461$  on 5 df,  $p=0$ 

Resposta: Ajustando o Modelo I, encontramos que a idade apresenta-se como um fator de risco de 1.04. Isto é, cada ano de idade a mais na data de início da diálise implica em um risco  $4\%$  maior de óbito. No modelo II, a idade continua significativa, embora tenha perdido um pouco do efeito. A doença de base diabetes se mostrou um importante fator de risco, com um sobrerisco de 33%. A causa renal também se mostrou um fator de risco, porém seu efeito não foi significativo. A doença de base congênita se mostrou um fator protetor: pessoas sem doença congênita têm risco duas vezes maior de ir a óbito do que as com causa congênita. Este efeito protetor pode ser interpretado como um efeito indireto. Isto é, não é a causa congênita que protege, mas sim a ausência da diabetes ou da causa renal. Outra questão que deve ser levada em consideração é a prevalência baixa de pessoas com doená congênitas neste banco de dados que s˜ao somente 142 do total de 6805 pacientes. No modelo III, a inclus˜ao da vari´avel grande n˜ao alterou significativamente o efeito das outras vari´aveis. O tamanho da unidade se mostrou importante, com pacientes atendidos em unidades grandes tendo risco  $19\%$  maior de ir a óbito do que aqueles atendidos em unidades menores, com menos de 5 salas.

3. Compare os modelos usando a análise de *deviance* e escolha o modelo com melhor ajuste.

> anova(modeloI, modeloII, modeloIII, test = "Chisq") Analysis of Deviance Table Model 1: y  $\tilde{ }$  idade Model 2:  $y$   $\tilde{ }$  idade + cdiab + crim + congenita Model 3:  $y$   $\tilde{ }$  idade + cdiab + crim + congenita + grande Resid. Df Resid. Dev Df Deviance P(>|Chi|) 1 6804 26073.1 2 6801 26034.9 3 38.2 2.507e-08 3 6800 26026.8 1 8.1 4.512e-03

**Resposta**: A inclusão das variáveis de doença de base (Modelo II) melhorou significativamente o ajuste do modelo, quando comparado com o modelo contendo apenas a idade (Deviance = 38.2,  $p < 0.0001$ ). A inclusão da variável tamanho da unidade (grande) melhorou ainda mais o ajuste (comparando os modelos II e III, temos Deviance = 8.2,  $p < 0.001$ ). Concluimos, então, que o Modelo III é o melhor modelo.

4. Qual o poder explicativo do modelo escolhido? Calcule a razão entre o  $R^2$  do modelo escolhido e o  $R^2$  máximo (ambos estão presentes na saída do comando  $summary()$ .

**Resposta**: O modelo III explicou  $0.068/0.98 \times 100 = 6.9\%$  da variância dos dados.

5. Faça o gráfico dos índices de prognóstico do modelo escolhido, utilizando a função plot.pi(modelo escolhido). Avalie visualmente o ajuste do modelo à curva de Kaplan-Meier. A função plot.pi() não existe na biblioteca survival do R. Antes de utilizar a função plot.pi() precisamos executar o comando source ("Rfun.r") para criá-la.

```
> source("Rfun.r")
```

```
> par(mfrow = c(2, 2))> plot.pi(modeloI, main = "idade")
> plot.pi(modeloII, main = "idade+cdiab+crim+congenita")
> plot.pi(modeloIII, main = "idade+cdiab+crim+congenita+grande")
```
A linha sólida é o modelo ajustado e a linha pontinhada é o Kaplan-Meier

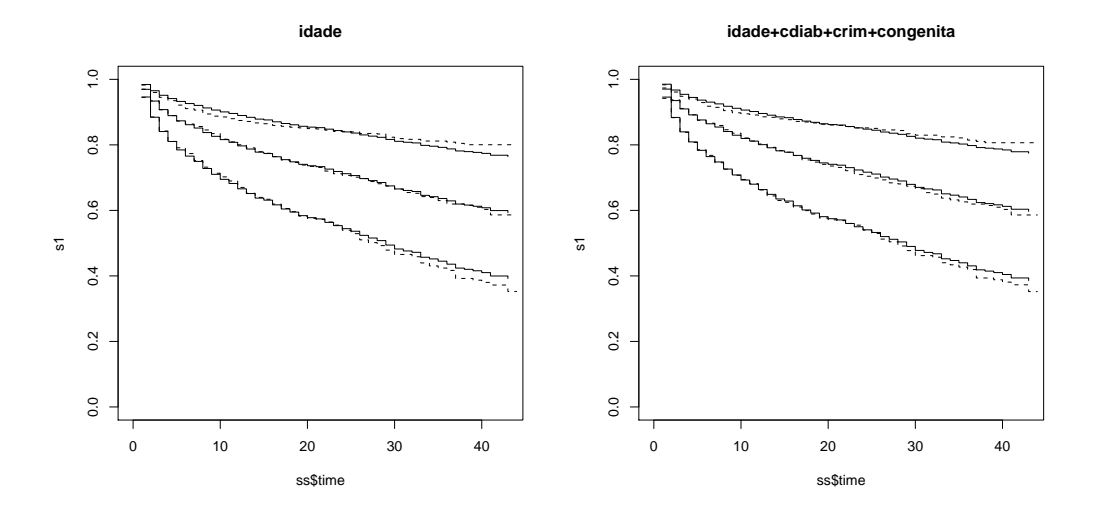

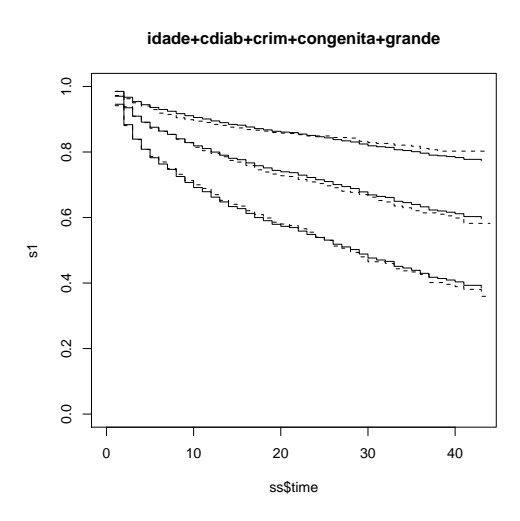

Resposta: O gráfico dos grupos com alto, médio e baixo índice de prognóstico indica que o modelo de Cox é capaz de distinguir entre os três grupos. As curvas estimadas acompanham de perto as curvas de Kaplan-Meier.

6. Podemos utilizar o modelo ajustado de Cox para obter estimativas de sobrevida para um paciente com determinado perfil. Por exemplo, o gráfico da curva de sobrevida (de acordo com o modelo III), para um paciente com causa de base diabetes, 40 anos de idade, e tratado em uma unidade pequena seria obtido com os comandos:

```
> paciente1 <- survfit(modeloIII, newdata = list(idade = 40, cdiab = factor(1,
      levels = 0:1), crim = factor(0, levels = 0:1), congenita = factor(0,
      levels = 0:1, grande = factor(0, levels = 0:1))
> par(mfrow = c(1, 1))> plot(paciente1, conf = F, lty = 2, ylab = "S(t)", xlab = "t",
      main = "Paciente com diabetes, 40 anos, \n \ldots unidade de diálise pequena")
```
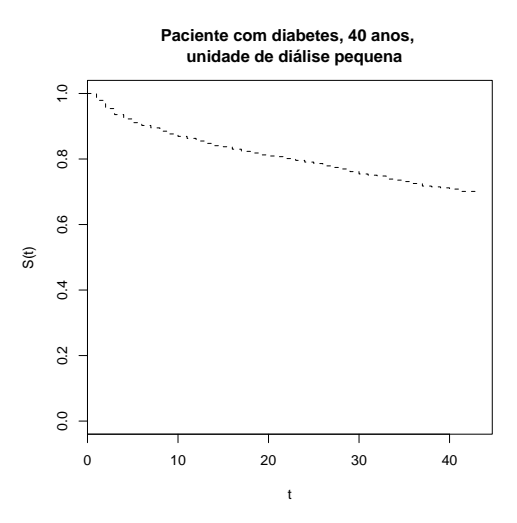

7. E um paciente com mesma idade e local de tratamento, mas com doença congênita?

```
> paciente2 <- survfit(modeloIII, newdata = list(idade = 40, cdiab = factor(0,
+ levels = 0:1), crim = factor(0, levels = 0:1), congenita = factor(1,
+ levels = 0:1), grande = factor(0, levels = 0:1))
> plot(paciente2, conf = F, lty = 2, ylab = "S(t)", xlab = "t",
     main = "Paciente com doença congênita, \ln 40 anos")
```
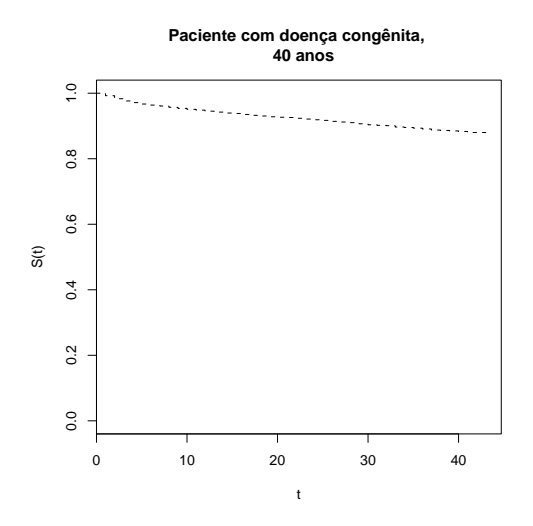

Exercício 7.3: No exercício 6.3 ajustamos um modelo explicativo para sobrevida em Aids contendo as variáveis sexo, idade, tratamento e tipo de acompanhamento,

utilizando regressão paramétrica (banco de dados *ipec.csv*). Faça agora uma análise desses dados utilizando o modelo de Cox, considerando três modelos explicativos aninhados.

**Modelo I:** sobrevida  $=$  idade  $+$  sexo

**Modelo II:** sobrevida = idade + sexo + acompan

Modelo III: sobrevida = idade + sexo + acompan + tratam

1. Faça gráficos de Kaplan-Meier estratificados por cada covariável categórica para verificar o pressuposto dos modelos de Cox.

Lendo os dados

```
> ipec <- read.table("ipec.csv", header = T, sep = ";")
> names(ipec)
 [1] "id" "ini" "fim" "tempo" "status" "sexo" "escola"
 [8] "idade" "risco" "acompan" "obito" "anotrat" "tratam" "doenca"
[15] "propcp"
> ipec$acompan <- factor(ipec$acompan)
> ipec$tratam <- factor(ipec$tratam)
```
Estimando os Kaplan-Meier

```
> KMsexo <- survfit(Surv(tempo, status) ~ sexo, data = ipec)
> KMacompan <- survfit(Surv(tempo, status) ~ acompan, data = ipec)
> KMtrat <- survfit(Surv(tempo, status) ~ tratam, data = ipec)
> par(mfrow = c(2, 2))> plot(KMsexo, 1ty = c(1, 2), main = "Sexo", mark.time = F)> plot(KMacompan, 1ty = c(1, 2), main = "Acompanhamento", mark.time = F)> plot(KMtrat, lty = c(1, 2), main = "Tratamento", mark.time = F)
```
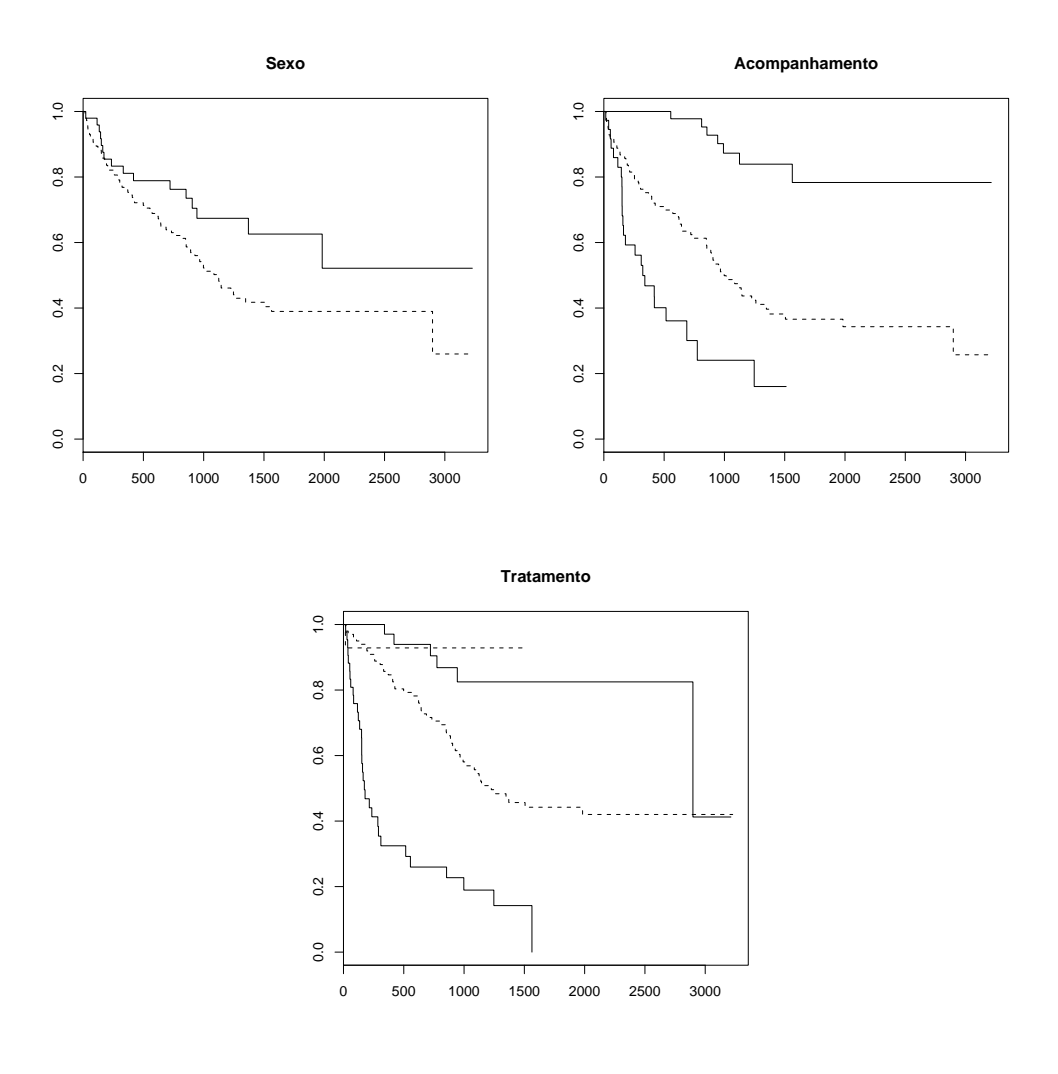

Resposta: Nas duas primeiras variáveis, não há mudança no tempo entre as categorias (não se cruzam e caem relativamente paralelas). A terceira variável tem muitas categorias e fica mais difícil de avaliar. Não há violação ´obvia (linhas cruzando por exemplo), mas tamb´em n˜ao h´a um padr˜ao claro de proporcionalidade. Vamos prosseguir com a an´alise, mas com cuidado.

2. Ajuste cada modelo causal acima utilizando o modelo de riscos proporcionais de Cox, tomando o cuidado de interpretar os parâmetros a cada saída. (Lembre de acrescentar o argumento  $x = T$ , na especificação do coxph, para que se possa utilizá-lo depois para obter os índices de prognóstico.)

```
> modeloI <- coxph(Surv(tempo, status) ~ idade + sexo, data = ipec,
```

```
+ x = T> summary(modeloI)
Ca11:cosph(formula = Surv(tempo, status) \tilde{ } idade + sexo, data = ipec,
   x = Tn= 193
        coef exp(coef) se(coef) z p
idade -0.0127 0.987 0.0116 -1.10 0.270
sexoM 0.5562 1.744 0.2761 2.01 0.044
     exp(coef) exp(-coef) lower .95 upper .95
idade 0.987 1.013 0.965 1.01
sexoM 1.744 0.573 1.015 3.00
Rsquare= 0.029 (max possible= 0.988 )
Likelihood ratio test= 5.64 on 2 df, p=0.0597<br>Wald test = 5.09 on 2 df, p=0.0783
\text{Wald test} = 5.09 \quad \text{on } 2 \text{ df},Score (logrank) test = 5.18 on 2 df, p=0.0748> modeloII <- coxph(Surv(tempo, status) ~ idade + sexo + acompan,
+ data = ipec, x = T)
> summary(modeloII)
Call:
cosph(formula = Surv(tempo, status) \tilde{ } idade + sexo + acompan,
   data = ipec, x = T)n= 193
            coef exp(coef) se(coef) z p
idade -0.00166 0.998 0.0120 -0.138 8.9e-01
sexoM 0.27218 1.313 0.2818 0.966 3.3e-01
acompan1 1.70732 5.514 0.4010 4.257 2.1e-05
acompan2 2.51763 12.399 0.4452 5.654 1.6e-08
        exp(coef) exp(-coef) lower .95 upper .95
idade 0.998 1.0017 0.975 1.02<br>sexoM 1.313 0.7617 0.756 2.28
sexoM 1.313 0.7617 0.756 2.28<br>acompan1 5.514 0.1814 2.513 12.10<br>acompan2 12.399 0.0807
acompan1 5.514 0.1814 2.513 12.10
acompan2 12.399 0.0807 5.181 29.67
Rsquare= 0.231 (max possible= 0.988 )
Likelihood ratio test= 50.7 on 4 df, p=2.54e-10Wald test = 37 on 4 df, p=1.79e-07Score (logrank) test = 49 on 4 df, p=5.84e-10
```
17

```
> modeloIII <- coxph(Surv(tempo, status) ~ idade + sexo + acompan +
    \text{tratam}, \text{ data} = \text{ipec}, \text{ x = T}> summary(modeloIII)
C<sub>a</sub>11:
cosph(formula = Surv(tempo, status) idade + sexo + acompan +
   tratam, data = ipec, x = T)
 n= 193
           coef exp(coef) se(coef) z p
idade 0.00143 1.0014 0.0121 0.118 9.1e-01
sexoM 0.07424 1.0771 0.2858 0.260 8.0e-01
acompan1 1.67618 5.3451 0.4084 4.105 4.0e-05
acompan2 2.15300 8.6107 0.4672 4.608 4.1e-06
tratam1 -1.24192 0.2888 0.3011 -4.124 3.7e-05
tratam2 -2.09674 0.1229 0.4705 -4.456 8.3e-06
tratam3 -2.94502 0.0526 1.0188 -2.891 3.8e-03
       exp(coef) exp(-coef) lower .95 upper .95
idade 1.0014 0.999 0.97792 1.026
sexoM 1.0771 0.928 0.61518 1.886
acompan1 5.3451 0.187 2.40080 11.900
acompan2 8.6107 0.116 3.44629 21.514
tratam1 0.2888 3.462 0.16007 0.521
tratam2 0.1229 8.140 0.04885 0.309
tratam3 0.0526 19.011 0.00714 0.387
Rsquare= 0.372 (max possible= 0.988 )
Likelihood ratio test= 89.8 on 7 df, p=1.11e-16
Wald test = 76.9 on 7 df, p=5.97e-14Score (logrank) test = 100 on 7 df, p=0
```
**Resposta:** O modelo I indica que sexo masculino é um importante fator de risco, com razão de riscos de 1.744. Este modelo, porém, tem um poder explicativo muito baixo e n˜ao ´e significativamente melhor do que o modelo nulo (teste Wald = 5.09,  $p = 0.0783$ ). A inclusão da variável acompanhamento melhora muito o ajuste ( $R^2 = 0.231/0.988 \times 100 = 23.3\%$ ). Neste modelo, as variáveis demográficas se tornam não significativas. A variável acompan é um importante fator de risco, o que é razoàvel, pois pacientes internados têm maior risco de ir a óbito do que pacientes atendidos no ambulatório apenas (uma vez que o tipo de atendimento est´a associado com a gravidade do quadro clínico). O modelo III mostra que a variável tratamento tem forte efeito protetor, mesmo controlando por tipo de acompanhamento. Um paciente sem tratamento tem 3.5 vezes mais chance de ir a óbito, por unidade de tempo, do

que o paciente com monoterapia, 8.1 vezes mais chance do que um paciente com terapia combinada e 19 vezes mais chance do que o paciente recebendo terapia potente.

3. Compare os modelos usando a análise de deviance e o gráfico dos índices de prognóstico.

```
> anova(modeloI, modeloII, modeloIII, test = "Chisq")
Analysis of Deviance Table
Model 1: Surv(tempo, status) ~ idade + sexo
Model 2: Surv(tempo, status) ~ idade + sexo + acompan
Model 3: Surv(tempo, status) ~ idade + sexo + acompan + tratam
 Resid. Df Resid. Dev Df Deviance P(>|Chi|)
1 191 844.60
2 189 799.50 2 45.10 1.612e-10
3 186 760.39 3 39.11 1.648e-08
> par(mfrow = c(2, 2))> plot.pi(modeloI, main = "idade + sexo")
> plot.pi(modeloII, main = "idade + sexo + acompan")
> plot.pi(modeloIII, main = "idade + sexo + acompan + tratam")
```
A linha sólida é o modelo ajustado e a linha pontinhada é o Kaplan-Meier

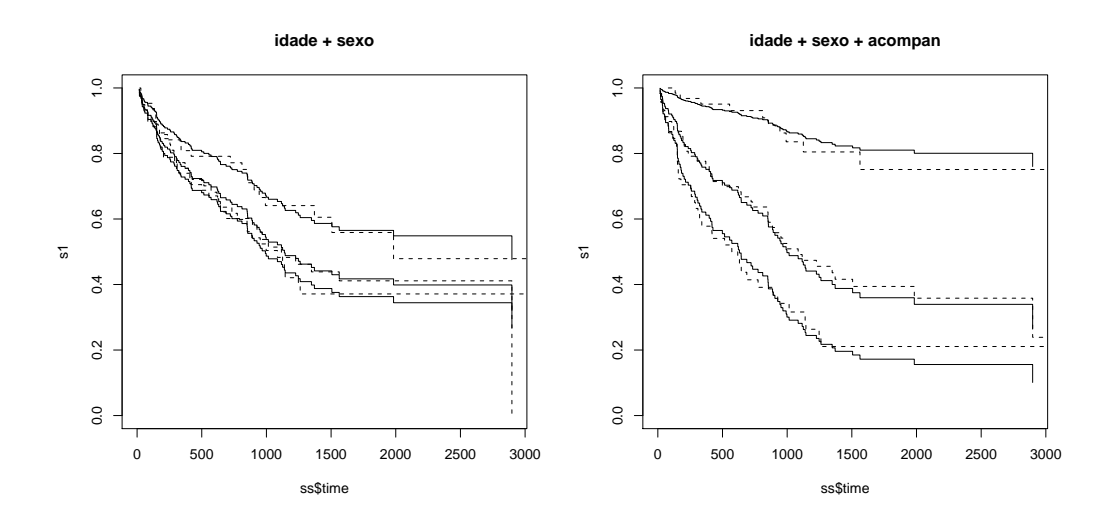

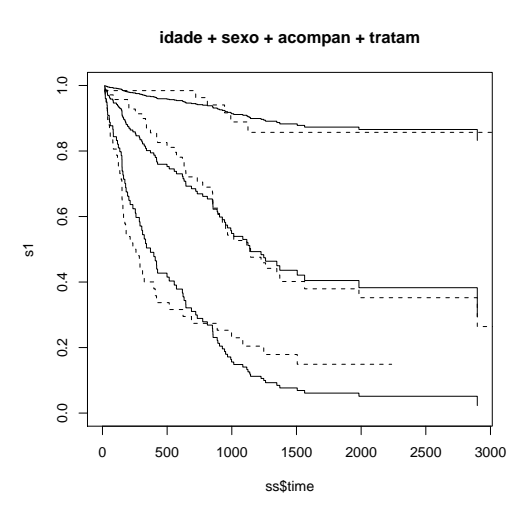

Resposta: A análise de deviance claramente apoia o modelo III, porém o gráfico de índices de prognóstico mostra que o modelo III está mais descolado da curva Kaplan-Meier do que o modelo II. Isto sugere que a variável tratamento, embora ajude na explicação da variância, provavelmente não teve seu efeito capturado pelo modelo de riscos proporcionais de Cox. Isto confirma a impressão de não proporcionalidade sugerida pela análise dos gráficos de Kaplan-Meier inicial. Concluindo, esta análise sugere que o tratamento tem efeito significativo na sobrevida, mas o valor quantitativo estimado do efeito não é confiável, devido ao desvio do pressuposto de proporcionalidade. Outros modelos, que relaxam o pressuposto de proporcionalidade, são necessários para uma melhor estimativa do efeito do tratamento na sobrevida em aids.

4. Qual o poder explicativo do modelo escolhido? Calcule a razão entre o  $R^2$  do modelo escolhido e o  $R^2$  máximo (ambos estão presentes na saída do comando  $summary()$ .

Resposta: Escolhendo o modelo III, temos que seu poder explicativo foi de  $0.372/0.988 \times 100 = 37.65\%.$